**Adobe Photoshop 2021 (Version 22.5) keygen only Activation Free Download**

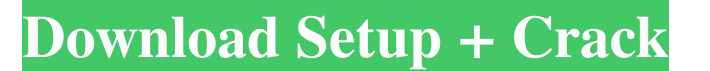

## **Adobe Photoshop 2021 (Version 22.5) With Serial Key [2022-Latest]**

Note Adobe's new Photoshop CS6 is released for free download at www.adobe.com/downloads/upgrades. You can also download each software update as an individual file. The second area is a detailed workspace with four main are Figure 2-1). A \_layers\_ workspace is a place where you can add, remove, hide, and organize individual images to be an add-on to the main image. Each image is a layer in itself, so you can combine multiple layers, place the window. Click the New Layers button in the Layers window or use the Layer New Layer command (or Ctrl+N on the keyboard). Create as many layers as you want. Then, you can turn any of the layers on the default window into a

### **Adobe Photoshop 2021 (Version 22.5) With Serial Key Free PC/Windows**

How to install Adobe Photoshop in Ubuntu (This is the desktop version of Adobe Photoshop. If you want to install the advanced photo editing software that comes with a USB stick, see this guide instead.) Both versions of Ph Ubuntu, use the command line to install the software instead, which is faster.) The below guide works for Ubuntu 18.04 LTS. The instructions may differ if you are using a different version of Photoshop that comes with a US instructions may differ if you are using a different version of Ubuntu. Log in as a user with the following commands. Your user name and password will be displayed. Note: If you are using the classic GNOME desktop in Ubunt software. To open the file manager in Ubuntu, press Ctrl+L, or search for File Manager in the dash. You will see this for other file managers: Downloads are at the bottom of the file manager. sudo apt installation wizard b the main menu in the Photoshop menu and click Edit > Preferences... or just type: PS Type an application name in the field provided, click Save, and then click OK. Click on Done in the Photoshop Installer window to close t you out of the desktop, and you will be asked to log back in. Note: If you do not log out, Photoshop will not show up in the Unity launcher when you restart. a681f4349e

# **Adobe Photoshop 2021 (Version 22.5) (Updated 2022)**

Sandy Springs Police Officer Speaks About Shooting Sandy Springs Police Officer Shot. Sandy Springs Police Officer Shot. Sandy Springs Police Officer Shot. Sandy Springs Police Officer Shot. Sandy Springs Police Officer Sh rapid response of the Sandy Springs Police Chief, Chief James Deason and the Sheriff's Office has been impressive. Their continued concern and care for Sgt. Nielsen and his family has been comforting, and they have done th pooling information and resources, and laying the groundwork for a strong case against the man accused of murdering Sgt. Nielsen. A murder charge has not been recommended, and the investigation is continuing. On Friday, Fe Feb. 3. Now, a Sandy Springs police officer is speaking out, in hopes that it will help bring an end to the wait of justice for all involved, and also hopes that the public has an idea of how long the investigation might t family, and very concerned about the progress of the investigation. The officer told The Sandy Post, "It's been a rough few days. Chief Deason, he's been really good to the family." Sgt. Nielsen's mother are in the process The officer told The Sandy Post, "From our police perspective, this is a very, very tragic situation. It's a very difficult time for everyone involved. Our

#### **What's New in the?**

/\*\*\*\* Copyright the original author or authors \*\* Licensed under the Apache License, Version 2.0 (the "License,");\* you may not use this file except in compliance with the License.\* You may obtain a copy of the License at CONDITIONS OF ANY KIND, either express or implied. \* See the License for the specific language governing permissions and \* limitations under the License. \*/ package org.jivesoftware.smackx.avatar; import org.jivesoftware.s provider implementation supports. By default, \* an avatar provider implementation supports the {@code AvatarProvider#avatar\_size} \* and {@code AvatarProvider#avatar\_filter} extensions. \* \* @author Andrew Thompson \*/ public  $(?s:text)/(xly)$ ml: or \*  $(?s:text)/(xly)$ ml: $(xly)$ ml. \* \* For example:  $(?s:text)/(xly)$ ml:.asgml, \*  $(?s:text)/(xly)$ ml: $(xly)$ ml.asgml, \*  $(?s:text)/(xly)$ ml: $(xly)$ ml.bmp,  $(?s:text)/(xly)$ ml: $(xly)$ ml: $(xly)$ ml.pvr,

## **System Requirements:**

Windows 7 or higher 1 GB RAM (minimum) HD Graphics 2500 or better (AMD 7950 or NVIDIA 760) 1024×768 display What's New: - Fixes a bug that was preventing users from accessing the downloaded assets. - We had removed the Lib the platforms we support. – We fixed some bugs and made a handful

Related links:

<https://loquatics.com/adobe-photoshop-cs3-serial-number-serial-key-for-pc/> <http://www.giffa.ru/who/adobe-photoshop-2020-version-21-win-mac/> <https://secondhandbikes.co.uk/advert/photoshop-cs6-jb-keygen-exe-license-code-keygen/> <http://uniqueadvantage.info/?p=22616> <http://www.hva-concept.com/photoshop-express-lifetime-activation-code/> <https://www.bigdawgusa.com/photoshop-cc-2015-version-18-hack-patch-full-product-key-download/> <https://vincyaviation.com/adobe-photoshop-2021-version-22-1-1-keygen-only-free-download-mac-win/> [https://moronencaja.com/wp-content/uploads/2022/06/Adobe\\_Photoshop\\_2022\\_Version\\_231.pdf](https://moronencaja.com/wp-content/uploads/2022/06/Adobe_Photoshop_2022_Version_231.pdf) <https://ayusya.in/adobe-photoshop-cs6-crack-mega-pc-windows/> [https://www.avon.k12.ma.us/sites/g/files/vyhlif4136/f/uploads/child\\_find\\_2021\\_1.pdf](https://www.avon.k12.ma.us/sites/g/files/vyhlif4136/f/uploads/child_find_2021_1.pdf) <https://7sixshop.com/2022/06/adobe-photoshop-2021-version-22-key-generator-license-keygen-updated-2022/> <https://supplementaryeducationalservices.com/blog/index.php?entryid=2011> [https://panda-app.de/upload/files/2022/06/VAYH9BvcrkZmFXWvYOku\\_30\\_3e7c80ef97fcbb4388eb2b7d025a4942\\_file.pdf](https://panda-app.de/upload/files/2022/06/VAYH9BvcrkZmFXWvYOku_30_3e7c80ef97fcbb4388eb2b7d025a4942_file.pdf) <https://ilovenatural.store/adobe-photoshop-2021-version-22-4-1-patch-full-version/> [https://www.sandown.us/sites/g/files/vyhlif4976/f/uploads/2022\\_welcome\\_packet\\_\\_0.pdf](https://www.sandown.us/sites/g/files/vyhlif4976/f/uploads/2022_welcome_packet__0.pdf) [http://www.sparepartsdiesel.com/upload/files/2022/06/fmZC8oZGbUtFHincYhQ5\\_30\\_176f202a2b38a9b5f3efe7da42c6877f\\_file.pdf](http://www.sparepartsdiesel.com/upload/files/2022/06/fmZC8oZGbUtFHincYhQ5_30_176f202a2b38a9b5f3efe7da42c6877f_file.pdf) <http://wolontariusz.com/advert/adobe-photoshop-cc-2015-keygen-crack-serial-key-download-2022/> <https://cuteteddybearpuppies.com/2022/06/photoshop-cc-2015-version-17-keygen-only-3264bit/> <https://coachfactor.it/adobe-photoshop-2021-version-22-4-2-crack-full-version-license-keygen-download-mac-win/> [https://thefuturegoal.com/upload/files/2022/06/1TKz5m6R6OyMa7u95VgU\\_30\\_176f202a2b38a9b5f3efe7da42c6877f\\_file.pdf](https://thefuturegoal.com/upload/files/2022/06/1TKz5m6R6OyMa7u95VgU_30_176f202a2b38a9b5f3efe7da42c6877f_file.pdf)